## M-Bus Logger WebLog

Die neue Generation M-Bus Logger: Die webfähige Zentrale mit Touchscreen und 1GB Speicher passt sich so flexibel Ihren Bedürfnisse an wie kein Relay Datenlogger zuvor.

**Die WebLog250 kann 250 Zähler treiben und bis zu 1'000 Zähler verwalten. Mit Hilfe der implementierten Datenbank lassen sich Ihre Daten schon in der Zentrale individuell strukturieren. Eine besonders komfortable Funktion ist der automatische Export der ausgelesenen Daten per E-Mail oder FTP-Upload. Neben den serienmässigen Schnittstellen (USB, RS232C, Ethernet) bieten die Geräte zusätzlich optional W-LAN, Analog- oder GPRS-Modem.**

**Auf den Punkt gebracht**

- M-Bus Logger für bis zu 250 Zähler
- 7" LED Touchscreen
- Fernauslesung über Webbrowser
- USB, Ethernet, W-LAN, RS232C, Modem (analog/GPRS)
- Datenexport als XML, XLS, CSV per E-Mail, FTP, USB

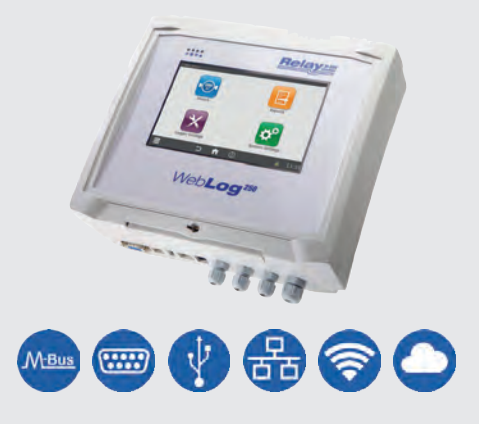

## **Montage und Bedienung**

Den Anforderungen in der Installationspraxis passen sich die eingebauten universellen Netzteile (110 – 250VAC) und das Feldgehäuse aus robustem ABS Kunststoff mit abgetrenntem Klemmenraum perfekt an.

Die Montage kann wahlweise auf der Hutschiene oder an der Wand erfolgen. Gegen unbefugten Zugriff lässt es sich mit einem optionalen Zylinderschloss sichern. Die Software der WebLog erlaubt neben einer strukturierten Benutzerverwaltung mit unterschiedlichen Zugriffsrechten auch die Verwaltung mehrerer Zählergruppen und verschiedener Ausleseintervalle.

Um die Installation und Inbetriebnahme zu erleichtern, verfügt die neue Zentrale über einen Wizard, der Schritt für Schritt zur fertigen Installation führt. Zusätzlich kann die WebLog Zentrale auch als transparenter Pegelwandler über USB (A/B-Kabel) oder RS232 betrieben werden.

Die Bedienung erfolgt entweder über das 7" grosse LED Touchdisplay oder mit dem PC/Laptop über den Webbrowser. Die geloggten Daten können dann per Email, FTP-Upload, oder auf einen USB-Stick im CSV-, XML- oder XLS-Dateiformat exportiert werden.

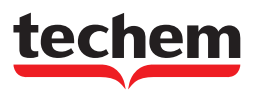

## DATENBLATT Techem M-Bus Logger WebLog

## Technische Daten

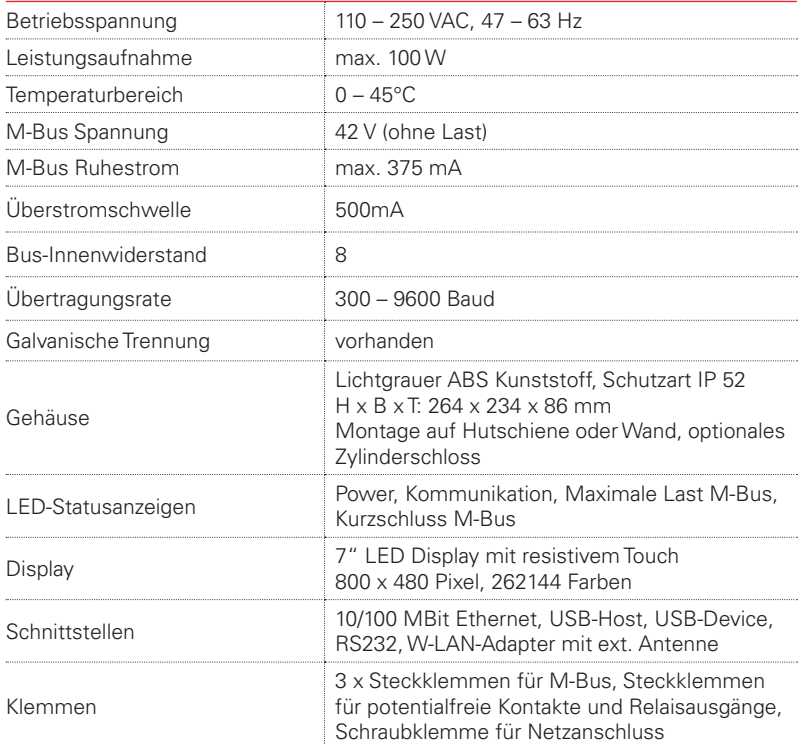

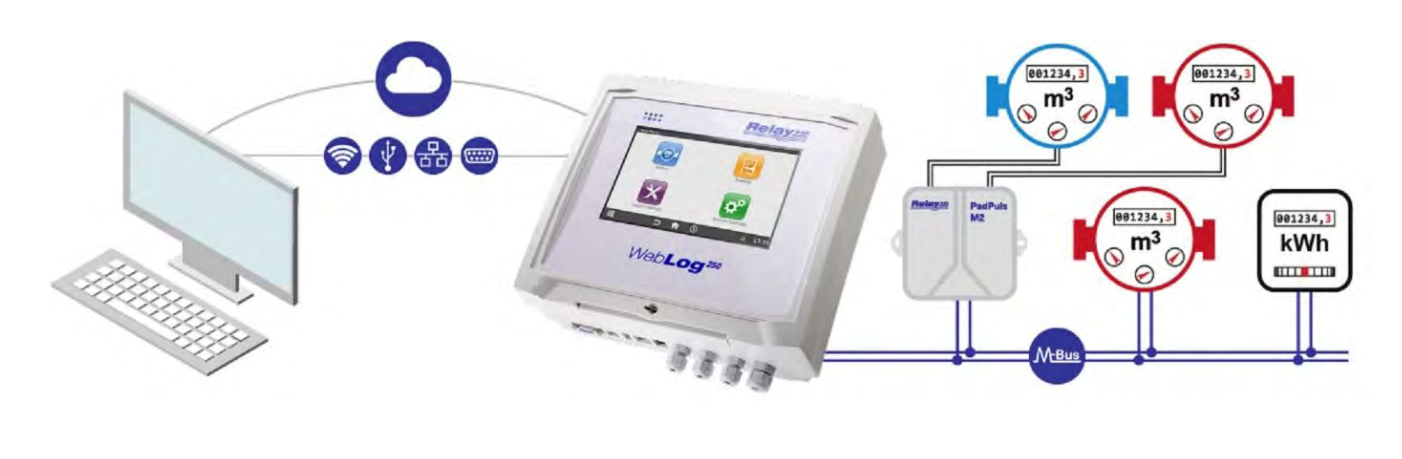

Fernzugriff per Webbrowser WebLog M-Bus Zentrale bis zu 250 Endgeräte

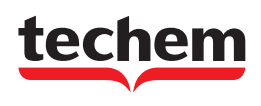

Techem (Schweiz) AG · Steinackerstrasse 55 · 8902 Urdorf · www.techem.ch Telefon: 043 455 65 20 · Telefax: 043 455 65 01 · E-Mail: urdorf@techem.ch Niederlassungen: Niederwangen/Bern, Münchenstein, Le Mont-sur-Lausanne

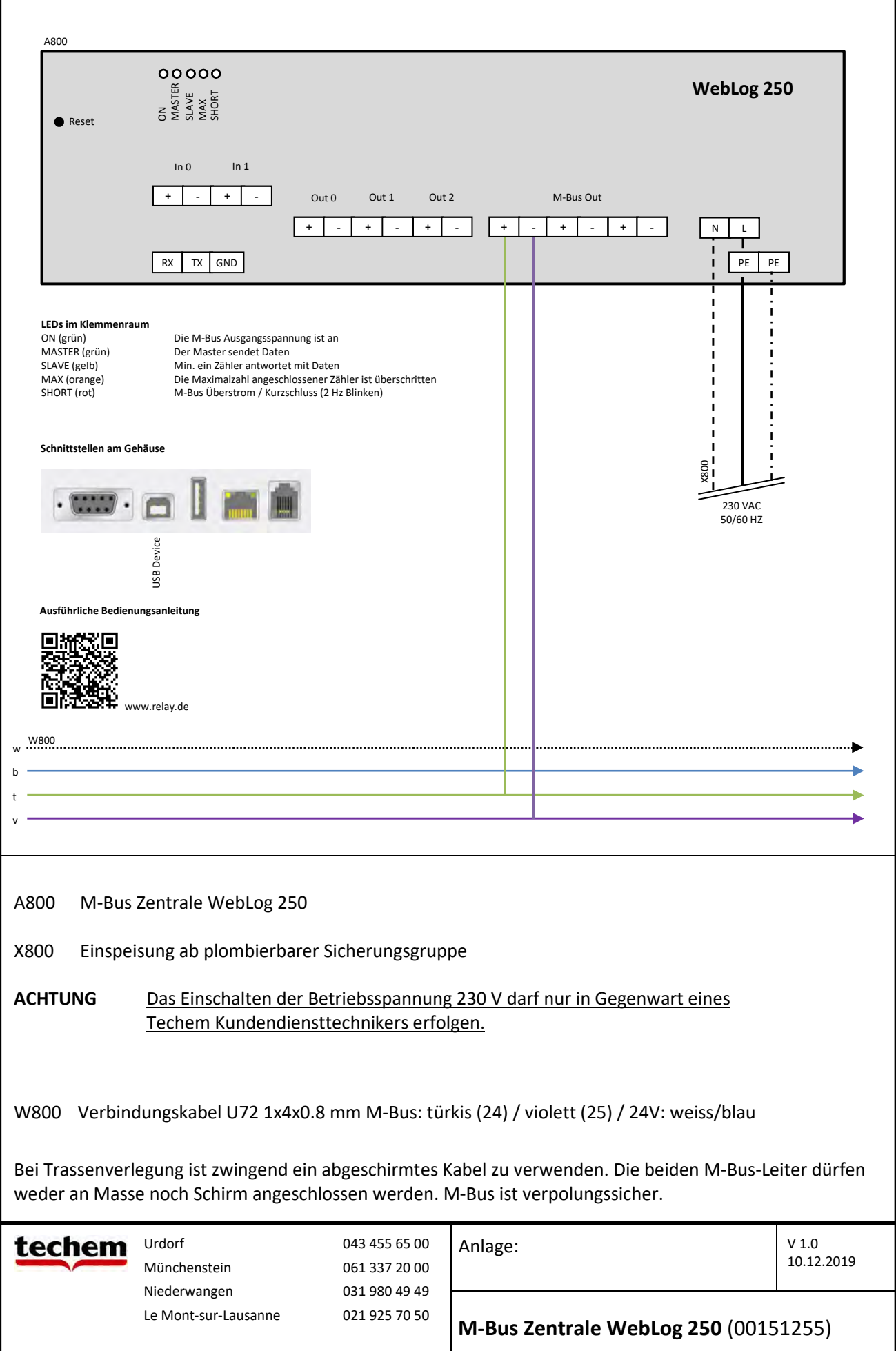